Drop Table [Statistics](http://afile.westpecos.com/doc.php?q=Drop Table Statistics Oracle) Oracle >[>>>CLICK](http://afile.westpecos.com/doc.php?q=Drop Table Statistics Oracle) HERE<<<

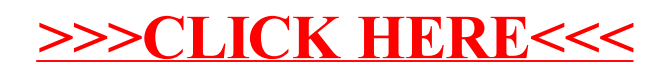